# **bodhi Documentation**

*Release 2.3.3*

**Luke Macken**

**Mar 06, 2017**

## Contents

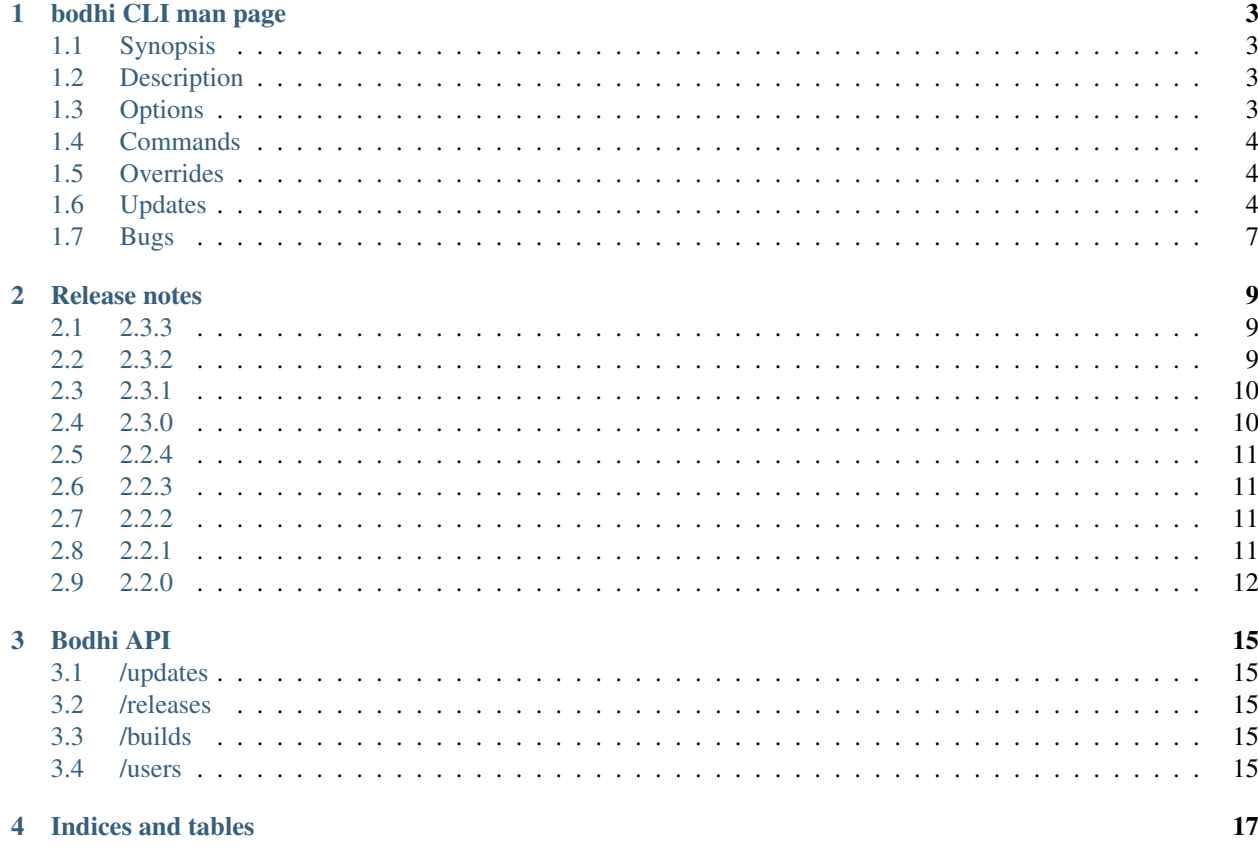

Contents:

## CHAPTER<sup>1</sup>

## bodhi CLI man page

## <span id="page-6-1"></span><span id="page-6-0"></span>**Synopsis**

bodhi COMMAND SUBCOMMAND [OPTIONS] [ARGS]...

## <span id="page-6-2"></span>**Description**

bodhi is the command line interface to bodhi, Fedora's update release management system. It can be used to create or modify updates and overrides.

## <span id="page-6-3"></span>**Options**

Most of the commands will accept these three options:

```
--help
```
Show help text and exit.

```
--password <text>
```
A password to authenticate as the user given by --user.

```
--staging
```
Use the staging bodhi instance instead of the production instance.

```
--user <username>
```
Many commands accept this flag to specify which user's updates should be operated upon.

--version

Show version and exit. Not accepted by subcommands.

## <span id="page-7-0"></span>**Commands**

There are two commands, overrides and updates. They are described in more detail in their own sections below.

```
bodhi overrides <subcommand> [options] [args]
```
Provides commands to aid in management of build overrides. Supports subcommands query and save, described below.

bodhi updates <subcommand> [options] [args]

Provides an interface to manage updates. Supports subcommands comment, download, new, query, and request, described below.

## <span id="page-7-1"></span>**Overrides**

The overrides command allows users to manage build overrides.

bodhi overrides query [options]

The query subcommand provides an interface for users to query the bodhi server for existing overrides.

bodhi overrides save [options] <nvr>

Save the build root given by  $\langle nvr \rangle$  as a buildroot override. The save subcommand supports the following options:

```
--duration <days>
```
The number of days the override should exist, given as an integer.

```
--notes <text>
```
Notes on why this override is in place.

## <span id="page-7-2"></span>**Updates**

The updates command allows users to interact with bodhi updates.

```
bodhi updates comment [options] <update> <text>
```
Leave the given text as a comment on a bodhi update. The comment subcommand supports the following options:

 $-$ karma  $[+1 \mid 0 \mid -1]$ 

The karma value you wish to contribute to the update.

```
bodhi updates download [options]
```
Download update(s) given by CVE(s), ID(s), or NVR(s). One of  $--cves$ ,  $--updateid$ , or builds is required. The download subcommand supports the following options:

--cves <cves>

A comma-separated list of CVEs that identify updates you would like to download.

--updateid <ids>

A comman-separated list of update IDs you would like to download.

--builds <nvrs

A comma-separated list of NVRs that identify updates you would like to download.

```
bodhi updates new [options] <br/>builds>
```
Create a new bodhi update containing the builds, given as a comma separated list of NVRs. The new subcommand supports the following options:

--type [security | bugfix | enhancement | newpackage]

The type of the new update.

```
--notes <text>
```
The description of the update.

```
--notes-file <path>
```
A path to a file containing a description of the update.

```
--bugs <bugs>
```
A comma separated list of bugs to associate with this update.

```
--close-bugs
```
If given, this flag will cause bodhi to close the referenced bugs automatically when the update reaches stable.

```
--request [testing | stable | upush]
```
The repository requested for this update.

--autokarma

Enable autokarma for this update.

```
--stable-karma <integer>
```
Configure the stable karma threshold for the given value.

```
--unstable-karma <integer>
```
Configure the unstable karma threshold for the given value.

```
--suggest [logout | reboot]
```
Suggest that the user logout or reboot upon applying the update.

```
--file <path>
```
A path to a file containing all the update details.

```
bodhi updates query [options]
```
Query the bodhi server for updates. The query subcommand supports the following options:

--updateid <id>

Query for the update given by id.

--approved-since <timestamp>

Query for updates approved after the given timestamp.

--modified-since <timestamp>

Query for updates modified after the given timestamp.

```
--builds <br/>builds>
```
Query for updates containing the given builds, given as a comma-separated list.

--bugs <br/>bugs>

Query for updates related to the given bugs, given as a comma-separated list.

```
--critpath
```
Query for updates submitted for the critical path.

```
--cves <cves>
```
Query for updates related to the given CVEs, given as a comma-separated list.

--packages <packages>

Query for updates related to the given packages, given as a comma-separated list.

--pushed

Query for updates that have been pushed.

--pushed-since <timestamp>

Query for updates that have been pushed after the given timestamp.

```
--releases <releases>
```
Query for updates related to a list of releases, given as a comma-separated list.

--locked

Query for updates that are currently locked.

```
--request [testing | stable | unpush]
```
Query for updates marked with the given request type.

--submitted-since <timestamp>

Query for updates that were submitted since the given timestamp.

```
--status [pending | testing | stable | obsolete | unpushed |
processing]
```
Filter by status.

--suggest [logout | reboot]

Filter for updates that suggest logout or reboot to the user.

--type [newpackage | security | bugfix | enhancement]

Filter by update type.

--user <username>

Filter for updates by the given username.

bodhi updates request [options] <update> <state>

Request that the given update be changed to the given state. update should be given by update id, and state should be one of testing, stable, unpush, obsolete, or revoke.

## <span id="page-10-0"></span>**Bugs**

If you find bugs in bodhi (or in the mage page), please feel free to file a bug report or a pull request:

https://github.com/fedora-infra/bodhi

## CHAPTER 2

## Release notes

## <span id="page-12-1"></span><span id="page-12-0"></span>**2.3.3**

Bodhi 2.3.3 converts koji auth to be done with krb5 and fixes one bug:

- Use krb5 for koji [\(#1129\)](https://github.com/fedora-infra/bodhi/pull/1129).
- Disable caching koji sessions during mashing process [\(#1134\)](https://github.com/fedora-infra/bodhi/pull/1134).

Thanks to Patrick Uiterwijk for contributing both of these commits!

## <span id="page-12-2"></span>**2.3.2**

Bodhi 2.3.2 is a bugfix release that addresses the following issues:

- push.py now defaults to the current releases [\(#1071\)](https://github.com/fedora-infra/bodhi/issues/1071).
- Fixed a typo in the masher in sending an ostree compose message [\(#1072\)](https://github.com/fedora-infra/bodhi/pull/1072).
- Fixed a typo in looking up an e-mail template [\(#1073\)](https://github.com/fedora-infra/bodhi/issues/1073).
- The fedmsg name is now passed explicitly [\(#1079\)](https://github.com/fedora-infra/bodhi/pull/1079).
- The man page was corrected to state that builds should be comma separated [\(#1095\)](https://github.com/fedora-infra/bodhi/pull/1095).
- Fixed a race condition between robosignatory and the signed handler [\(#1111\)](https://github.com/fedora-infra/bodhi/issues/1111).
- Fix querying the updates for resumption in push.py [\(e7cb3f13\)](https://github.com/fedora-infra/bodhi/commit/e7cb3f13).
- push.py now prompts for the username if not given [\(abeca57e\)](https://github.com/fedora-infra/bodhi/commit/abeca57e).

#### **Release contributors**

The following contributors authored patches for 2.3.2:

• Patrick Uiterwijk

• Randy Barlow

## <span id="page-13-0"></span>**2.3.1**

Bodhi 2.3.1 fixes [#1067,](https://github.com/fedora-infra/bodhi/issues/1067) such that edited updates now tag new builds into the pending\_signing\_tag instead of the pending\_testing\_tag. This is needed for automatic signing gating to work.

## <span id="page-13-1"></span>**2.3.0**

Bodhi 2.3.0 is a feature and bug fix release.

#### **Features**

- The package input field is now autofocused when creating new updates [\(#876\)](https://github.com/fedora-infra/bodhi/pull/876).
- Releases now have a pending\_signing\_tag [\(3fe3e219\)](https://github.com/fedora-infra/bodhi/commit/3fe3e219).
- fedmsg notifications are now sent during ostree compositions [\(b972cad0\)](https://github.com/fedora-infra/bodhi/commit/b972cad0).
- Critical path updates will have autopush disabled if they receive negative karma [\(b1f71006\)](https://github.com/fedora-infra/bodhi/commit/b1f71006).
- The e-mail templates reference dnf for Fedora and yum for Enterprise Linux [\(1c1f2ab7\)](https://github.com/fedora-infra/bodhi/commit/1c1f2ab7).
- Updates are now obsoleted if they reach the unstable threshold while pending [\(f033c74c\)](https://github.com/fedora-infra/bodhi/commit/f033c74c).
- Bodhi now gates Updates based on whether they are signed yet or not [\(#1011\)](https://github.com/fedora-infra/bodhi/pull/1011).

#### **Bugs**

- Candidate builds and bugs are no longer duplicated while searching [\(#897\)](https://github.com/fedora-infra/bodhi/issues/897).
- The Bugzilla connection is only initialized when needed [\(950eee2c\)](https://github.com/fedora-infra/bodhi/commit/950eee2c).
- A sorting issue was fixed on the metrics page so the data is presented correctly [\(487acaaf\)](https://github.com/fedora-infra/bodhi/commit/487acaaf).
- The Copyright date in the footer of the web interface is updated [\(1447b6c7\)](https://github.com/fedora-infra/bodhi/commit/1447b6c7).
- Bodhi will comment with the required time instead of the elapsed time on updates [\(#1017\)](https://github.com/fedora-infra/bodhi/issues/1017).
- Bodhi will only comment once to say that non-autopush updates have reached the threshold [\(#1009\)](https://github.com/fedora-infra/bodhi/issues/1009).
- /masher/ is now allowed in addition to /masher for GET requests [\(cdb621ba\)](https://github.com/fedora-infra/bodhi/commit/cdb621ba).

#### **Dependencies**

Bodhi now depends on fedmsg-atomic-composer >= 2016.3, which addresses a few issues during mashing.

#### **Development improvements**

Bodhi 2.3.0 also has a few improvements to the development environment that make it easier to contribute to Bodhi or improve Bodhi's automated tests:

• Documentation was added to describe how to connect development Bodhi to staging Koji [\(7f3b5fa2\)](https://github.com/fedora-infra/bodhi/commit/7f3b5fa2).

- An unused locked\_date\_for\_update() method was removed [\(b87a6395\)](https://github.com/fedora-infra/bodhi/commit/b87a6395).
- The development.ini.example base\_address was changed to localhost so requests would be allowed [\(0fd5901d\)](https://github.com/fedora-infra/bodhi/commit/0fd5901d).
- The setup.py file has more complete metadata, making it more suitable for submission to PyPI [\(5c201ac2\)](https://github.com/fedora-infra/bodhi/commit/5c201ac2).
- The #bodhi and #fedora-apps channels are now documented in the readme file [\(52093069\)](https://github.com/fedora-infra/bodhi/commit/52093069).
- A new test has been added to enforce PEP-8 style and a few modules have been converted to conform [\(bbafc9e6\)](https://github.com/fedora-infra/bodhi/commit/bbafc9e6).

#### **Release contributors**

The following contributors authored patches for 2.3.0:

- Josef Sukdol
- Julio Faracco
- Patrick Uiterwijk
- Randy Barlow
- Richard Fearn
- Trishna Guha

## <span id="page-14-0"></span>**2.2.4**

This release fixes two issues:

- [#989,](https://github.com/fedora-infra/bodhi/issues/989) where Karma on non-autopush updates would reset the request to None.
- [#994,](https://github.com/fedora-infra/bodhi/issues/994) allowing Bodhi to be built on setuptools-28.

### <span id="page-14-1"></span>**2.2.3**

This release fixes [#951,](https://github.com/fedora-infra/bodhi/issues/951) which prevented updates with large numbers of packages to be viewable in web browsers.

## <span id="page-14-2"></span>**2.2.2**

This is another in a series of bug fix releases for Bodhi this week. In this release, we've fixed the following issues:

- Disallow comment text to be set to the NULL value in the database [\(#949\)](https://github.com/fedora-infra/bodhi/issues/949).
- Fix autopush on updates that predate the 2.2.0 release [\(#950\)](https://github.com/fedora-infra/bodhi/issues/950).
- Don't wait on mashes when there aren't any [\(68de510c\)](https://github.com/fedora-infra/bodhi/commit/68de510c).

## <span id="page-14-3"></span>**2.2.1**

Bodhi 2.2.1 is a bug fix release, primarily focusing on mashing issues:

- Register date locked during mashing [\(#952\)](https://github.com/fedora-infra/bodhi/issues/952).
- UTF-8 encode the updateinfo before writing it to disk [\(#955\)](https://github.com/fedora-infra/bodhi/issues/955).
- Improved logging during updateinfo generation [\(#956\)](https://github.com/fedora-infra/bodhi/issues/956).
- Removed some unused code [\(07ff664f\)](https://github.com/fedora-infra/bodhi/commit/07ff664f).
- Fix some incorrect imports [\(9dd5bdbc](https://github.com/fedora-infra/bodhi/commit/9dd5bdbc) and [b1cc12ad\)](https://github.com/fedora-infra/bodhi/commit/b1cc12ad).
- Rely on self.skip\_mash to detect when it is ok to skip a mash [\(ad65362e\)](https://github.com/fedora-infra/bodhi/commit/ad65362e).

## <span id="page-15-0"></span>**2.2.0**

Bodhi 2.2.0 is a security and feature release, with a few bug fixes as well.

#### **Security**

This update addresses [CVE-2016-1000008](https://github.com/fedora-infra/bodhi/pull/857) by disallowing the re-use of solved captchas. Additionally, the captcha is [warped](https://github.com/fedora-infra/bodhi/commit/f0122855) to make it more difficult to solve through automation. Thanks to Patrick Uiterwijk for discovering and reporting this issue.

#### **Features**

- Bodhi's approve\_testing.py script will now comment on updates when they have reached a stable karma threshold [\(5b0d1c7c\)](https://github.com/fedora-infra/bodhi/commit/5b0d1c7c).
- The web interface now displays a push to stable button when the karma reaches the right level when autokarma is disabled [\(#772](https://github.com/fedora-infra/bodhi/issues/772) and [#796\)](https://github.com/fedora-infra/bodhi/issues/796).
- Masher messages now have an "agent", so it is possible to tell which user ran the mash [\(45e4fc9f\)](https://github.com/fedora-infra/bodhi/commit/45e4fc9f).
- Locked updates now list the time they were locked [\(#831\)](https://github.com/fedora-infra/bodhi/issues/831).
- Bugs are closed and commented on in the same Bugzilla POST [\(#404\)](https://github.com/fedora-infra/bodhi/issues/404).
- Karma values equal to 0 are no longer displayed with a green background to better distinguish them from positive karma reports [\(#799\)](https://github.com/fedora-infra/bodhi/issues/799).
- Updates display a link to the feedback guidelines [\(#865\)](https://github.com/fedora-infra/bodhi/issues/865).
- The new CLI now has a man page [\(95574831\)](https://github.com/fedora-infra/bodhi/commit/95574831).
- The CLI now has a  $-$ version flag [\(#895\)](https://github.com/fedora-infra/bodhi/issues/895).

#### **Bugs**

- Locked updates that aren't part of a current push will now be pushed and warnings will be logged [\(bf4bdeef\)](https://github.com/fedora-infra/bodhi/commit/bf4bdeef). This should help us to fix [#838.](https://github.com/fedora-infra/bodhi/issues/838)
- Don't show users an option to push to stable on obsoleted updates [\(#848\)](https://github.com/fedora-infra/bodhi/issues/848).
- taskotron updates are shown per build, rather than per update [\(ce2394c6,](https://github.com/fedora-infra/bodhi/commit/ce2394c6) [8e199668\)](https://github.com/fedora-infra/bodhi/commit/8e199668).
- The Sphinx documentation now builds again [\(b3f80b1b\)](https://github.com/fedora-infra/bodhi/commit/b3f80b1b).
- Validator messages are now more useful and helpful [\(#630\)](https://github.com/fedora-infra/bodhi/issues/630).
- The Bodhi CLI no longer depends on the server code to function [\(#900\)](https://github.com/fedora-infra/bodhi/issues/900).
- Private bugs will no longer prevent the updates consumer from continuing [\(#905\)](https://github.com/fedora-infra/bodhi/issues/905).
- bootstrap is now included in the setuptools manifest for the server package [\(#919\)](https://github.com/fedora-infra/bodhi/issues/919).

## **Commit log**

The above lists are the highlights of what changed. For a full list of the changes since 2.1.8, please see the [changelog.](https://github.com/fedora-infra/bodhi/compare/2.1.8...2.2.0)

# CHAPTER 3

Bodhi API

<span id="page-18-1"></span><span id="page-18-0"></span>**/updates**

<span id="page-18-2"></span>**/releases**

<span id="page-18-3"></span>**/builds**

<span id="page-18-4"></span>**/users**

## CHAPTER 4

Indices and tables

- <span id="page-20-0"></span>• genindex
- modindex
- search